Written by Ashley Archer

Published by griefconvention

## **Table of Contents**

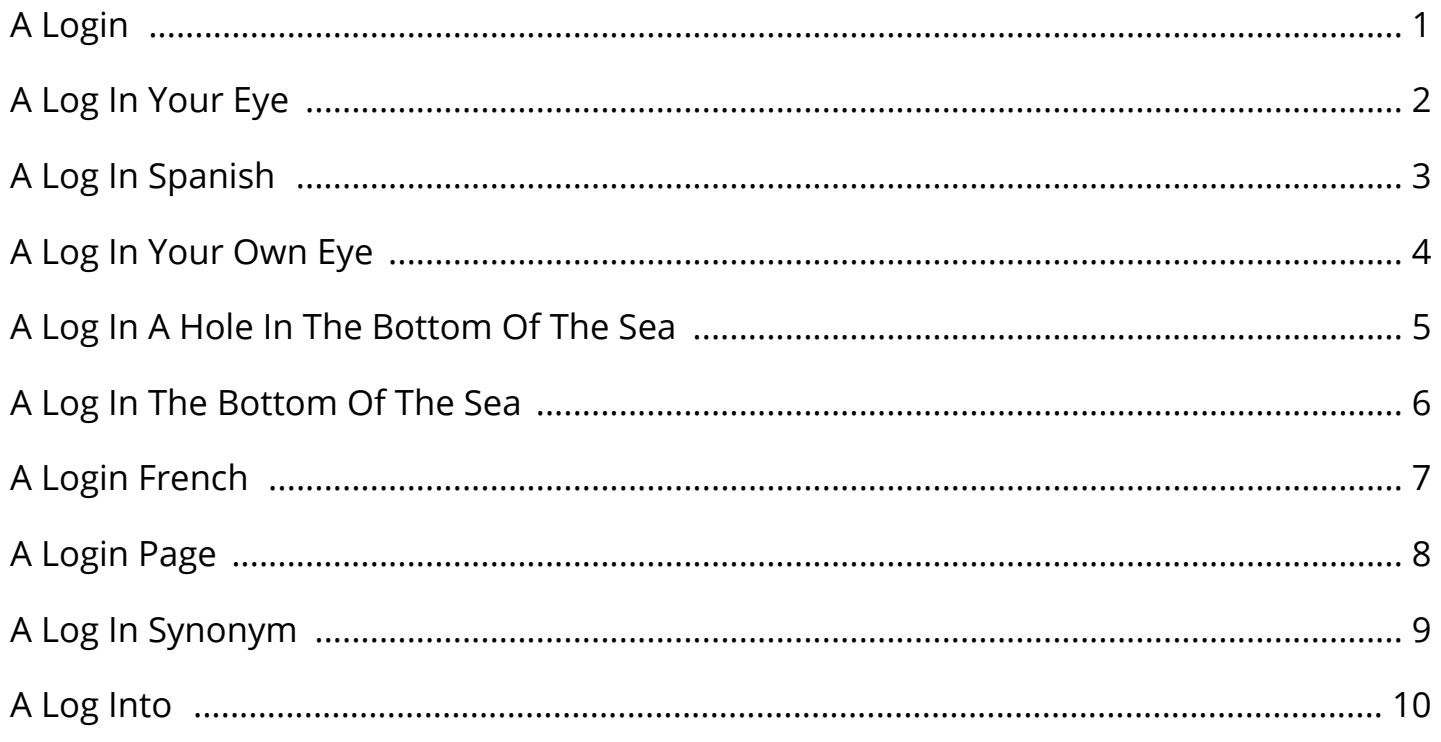

By Ashley Archer

#### A Login

Stream processing - Wikipedia Stream processing is a computer programming paradigm, equivalent to dataflow programming, event stream processing, and reactive programming, that allows some applications to more easily exploit a limited form of parallel processing.Such applications can use multiple computational units, such as the floating point unit on a graphics processing unit or field-programmable gate arrays (FPGAs. Shamrock House:Historic Log Cabin, Servant's Quarters ...  $I\hat{a} \in \mathbb{W}$ ve never been in a place that I have felt so much at home when I $\hat{a} \in \mathbb{W}$ m away from home my family and I gathered here for my nephews wedding it was just perfect just enough room for the kids in the family and mom is at Dadâ $\epsilon$ <sup> $\epsilon$ </sup>s we had kids in the bunkhouse and my sister stayed in the big house by ourselves it was really wonderful for me and her to just sit there and talk all night I love this. STARZ - Login STARZ official website containing schedules, original content, movie information, On Demand, STARZ Play and extras, online video and more. Featuring new hit original series American Gods, Now Apocalypse, The Spanish Princess, Vida, Power, Outlander, Sweetbitter, Wrong Man as well as Warriors of Liberty City, America to Me, Ash vs Evil Dead, Black Sails, Survivor's Remorse, The Missing, Howards.

Ocmb.NET - Activity Stream You are not logged in. Fill in the form at the bottom of this page and try again. You may not have sufficient privileges to access this page. Are you trying to edit someone else's post, access administrative features or some other privileged system?. Documentation - Apache Kafka 9. Kafka Streams. Kafka Streams is a client library for processing and analyzing data stored in Kafka. It builds upon important stream processing concepts such as properly distinguishing between event time and processing time, windowing support, exactly-once processing semantics and simple yet efficient management of application state. Fireplace for Your Home | Netflix Replicate the peacefulness of an old-fashioned, wood-burning fireplace, as well as a crackling yule log fireplace, all set to holiday tunes. Watch trailers & learn more.

#### A Log In Your Eye

Shudder TV | Stream Free | Horror, Thrillers, Suspense ... About Shudder. Shudder has more horror and thrillers than anyone, and members also get exclusive access to our programmed channels for a 24/7 streaming experience. Livestream | BBC America To watch full episodes, you must have a cable provider that supports BBC America's full episode service and you must have BBC America as part of your cable package. NBC Sports ©2019 NBC Universal. Privacy Policy Terms of Service Advertise Independent Programming Report AdChoices. GET NEWSLETTERS & ALERTS SIGN UP SIGN UP.

NBC Help Center Welcome to the NBC Help Center, a great resource to help you get the most out of your viewing experience. What is an LSN: Log Sequence Number - rusanu.com LSNs, or Log Sequence Numbers, are explained on MSDN at Introduction to Log Sequence Numbers:. Every record in the SQL Server transaction log is uniquely identified by a log sequence number (LSN. XFINITY On Campus Welcome to Xfinity On Campus. Enjoy all your favorite channels included with your on-campus housing. Get TV on your terms, from premium shows to nonstop live sports.

#### A Log In Spanish

Logging | Heroku Dev Center A Heroku appâ€<sup>™</sup>s logs are aggregated from the output streams of all of its running processes, system components, and backing services. Herokuâ€<sup>m</sup>s Logplex routes log streams from all of these diverse sources into a single channel, providing a foundation for comprehensive logging.. Types of logs. Old Log Theatre: Contemporary Musical Theatre and Plays The Old Log is now one of the longest continuously running theatre companies in the nation. It features contemporary musical theatre and plays. Music Week - Latest News, Analysis, Opinions and Charts ... Music Week brings you the latest news, interviews and opinions from the music industry.

p4psummitportal.com Live Webcasting Services by ICV Digital Media, inc.. All Rights Reserved. Login - Stream and Download Videos Didn't receive the email verification mail? Send a quick mail to support@veehd.com to get your account verified manually. Support Forums | Community WELCOME The AMD Support Community is a place where AMD users can help each other by sharing their valuable knowledge and experiences about AMD products.

#### A Log In Your Own Eye

Log in - Barrett-Jackson The names Barrett-Jackson, Barrett-Jackson.com, and all associated graphics, logos, page headers, button icons, scripts, and service names are trademarks, registered trademarks or trade dress of the Barrett-Jackson Auction Company, LLC or its affiliates. Log in to Watch NRL | Live Stream Games & Watch On Demand Watch NRL LIVE & on demand replays Please login to your Watch NRL account to access your subscription. You must be outside Australia to view this content. TipeeeStream - Collect Tips while you're streaming Collect Tips while you're streaming TipeeeStream is the best & cheapest way as a streamer to collect tips/donations in Europe. Through us you can improve your experience of displaying the main alerts.

Guide to Stream - Massey University Stream information for students including what Stream is all about, guides, frequently asked questions, computer requirements, how to find out what the Stream requirements are papers, announcements and more. Welcome to HealthStream If you need assistance contact your Super Users/ECC Educators in your department. The l ist of RQI Super Users is posted on the RQI Cart. March Madness Live â€" Fast Break | NCAA.com Watch every NCAA tournament game in one stream during March Madness. Weâ€<sup>m</sup>ll take you live from coast to coast and never miss a moment.

#### A Log In A Hole In The Bottom Of The Sea

eStream Inc. eStream is here to bring you the most recent technologies in programming on the internet. Our specialized teams cover all aspects of high-level Internet development, from initial concept, graphics, and database technologies to streaming audio, video, and complex interactive web business solutions. Java Practices->Always close streams When you use the try-with-resources statement correctly, then you will never have to close streams explicitly. (Indeed, that's the reason try-with-resources was added in the first place.) However, you may see still see code that either doesn't use a modern JDK, or fails to take advantage of try-with-resources. IBM Video Streaming Login to your account to stream, upload or manage your videos today.

MyRadioStream - Sign in Sign in here. Forgotten your password? Create a website. Streaming Video Platform & Hosting Services| Watson Media End to end video platform for media & enterprises. Live streaming, video hosting, transcoding, monetization, distribution & delivery services for businesses. REAL LOG CABIN - TROUT STREAM - VRBO.com Secluded, real log cabin next to a blue ribbon trout stream - \$142 avg/night - Cosby - Amenities include: Hot Tub, Air Conditioning, Internet, TV, Satellite or Cable, Fireplace, Washer & Dryer, Heater, Children Welcome, Parking Bedrooms: 2 Sleeps: 6 Minimum stay from 2 night(s) Bookable directly online - Book vacation rental 495548 with Vrbo.

#### A Log In The Bottom Of The Sea

Sign In to FunimationNow - Watch Anime Streaming Online Sign in to view your account details and stream premium anime content or sign up for an account today. KXPO HOME - Welcome to WalshCountyDailyNews.com Your premier site for news and events around the North Valley and surrounding areas. Module ngx\_stream\_log\_module - Nginx Sets the path, format, and configuration for a buffered log write.Several logs can be specified on the same level. Logging to syslog can be configured by specifying the  $â€$ œsyslog: $―$  prefix in the first parameter. The special value off cancels all access\_log directives on the current level.. If either the buffer or gzip parameter is used, writes to log will be buffered.

Hoopla - streaming audiobooks, music, video & ebooks <img height="1" width="1" style="display:none" src="https://www.facebook.com/tr?id=1061059240696657&ev=PageView&noscript=1" />. Common Log Format - Wikipedia The Common Log Format, also known as the NCSA Common log format, (after NCSA\_HTTPd) is a standardized text file format used by web servers when generating server log files.Because the format is standardized, the files can be readily analyzed by a variety of web analysis programs, for example Webalizer and Analog.. Each line in a file stored in the Common Log Format has the following syntax:. Log in to Watch AFL | Live Stream Games & Watch On Demand Log in to Watch AFL and view live AFL games and on demand replays of the 2018 Australian football season. Watch matches and AFL shows & never miss a moment.

#### A Login French

Whisperings: Solo Piano Radio Available For Most Devices... Listen to Whisperings Solo Piano Radio on your phone, tablet, Roku or Apple TV. Find out more by clicking the buttons below.

#### A Login Page

#### A Log In Synonym

Ashley Archer griefconvention and the state of the state of the state of the state of the state of the state of the state of the state of the state of the state of the state of the state of the state of the state of the st

#### A Log Into